# **Lightning ケーブル共通**

## 取扱説明書

**このたびは、本製品をお買い上げいただき誠にありがとうございます。 正しくお使いいただくために、ご使用の前には必ずこの説明書をお読みください。**

### **使用方法**

 $\blacksquare$ air- $J_{\circ}$ 

### **家庭用コンセントから充電する**

- **1 USBコネクターをUSBポート付き 電源アダプター(別売)のUSBポートに挿し 込み、家庭用コンセントに挿し込みます。**
- **2 Lightningコネクターを、適合する iPhone,iPadに しっかり挿し込むと充電 が開始されます。**
- **3 充電完了後はケーブルを各ポートから 速やかに抜き、電源アダプターをコンセ ントから抜いてください。**

#### **USB-A to Lightning ケーブルでの充電**

適合するiPhone、iPadを充電する際は出力2.4A以上のUSBポート付き 電源アダプターをご利用ください。(推奨)

#### **USB-C to Lightning ケーブルでの急速充電(PD)**

PD(Power Delivery)充電には適合するiPhone、iPad、及びPD対応の電 源アダプターが必要です。

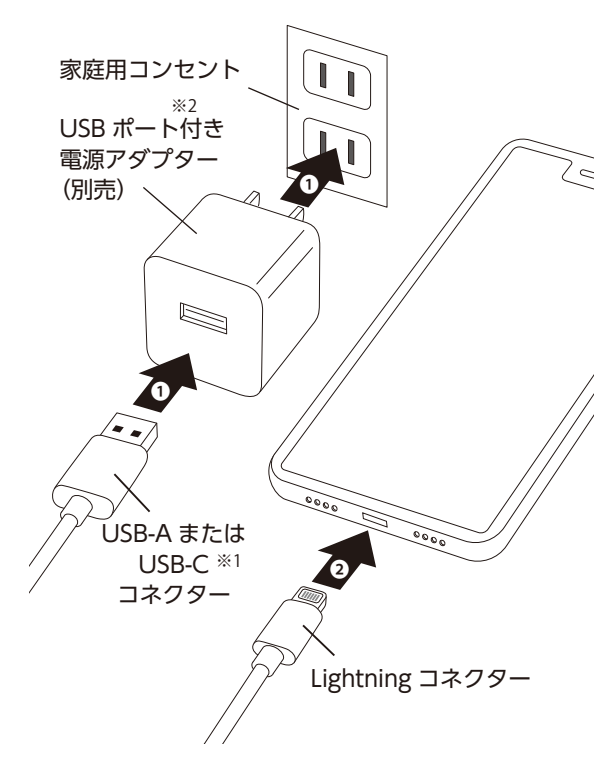

※1.ご購入のケーブルによりコネクター形状は異なります。 ※2.ご購入のケーブルのコネクター形状に合った電源アダプターをご用意ください。

断線の原因となりますので、ケーブルを引っ張らず、 コネクターを持って引き抜いてください。

## **パソコンのUSBポートから充電・データ通信する**

**1 パソコンの電源を入れてください。**

- **2 USBコネクターをパソコンのUSBポート に插し込みます。**
- **3 Lightningコネクターを、適合する iPhone,iPadに しっかり挿し込みます。**
- **4 完了後はケーブルを各ポートから 速やかに抜いてください。**

※ご使用になるパソコン性能によって供給される電流値が異 なります。

※データ通信(転送)はパソコンとのデータ通信に限ります。

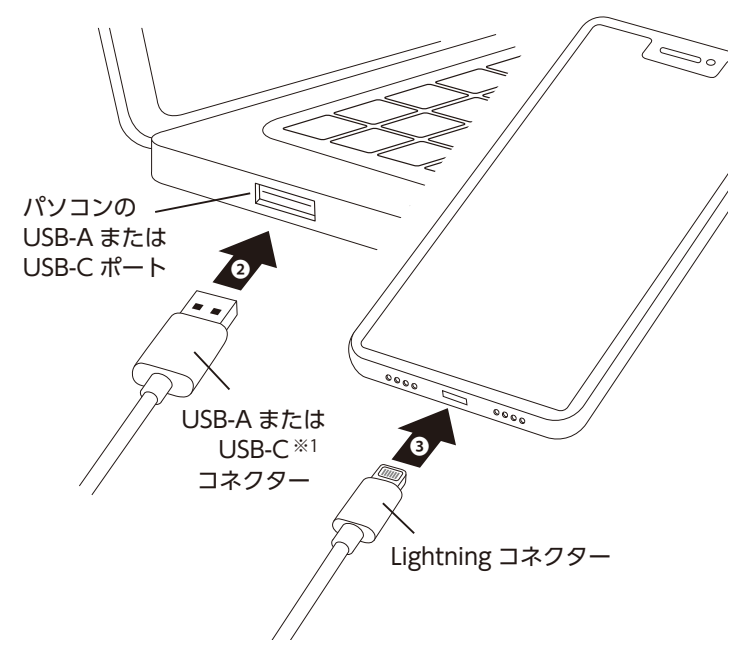

### **故障かな?と思ったら**

(チェック1) コネクターが各機器にしっかり接続されていますか?

(チェック2) 充電したい機器(スマホ・タブレット等)が完全放電状態になっていませんか?

#### **注意事項**

**ご使用に際して、本製品の故障などによるメモリー内容の損害や通話機会を逸した為に発生した損害や保証な ど、または車両の損害や事故、補償については一切責任を負いかねますので、予めご了承の上、ご使用ください。**

### **ユーザーサポートについて**

**※レシートなどの購入証明書は、ご購入日を証明する大切な書類となります。 保証書と併せて大切に保管願います。**

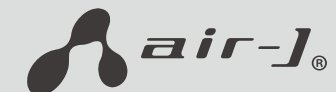

株式会社 エアージェイ

〒186-0003 東京都国立市富士見台 2-24-8 エアージェイビル https://air-j.co.jp

商品に関するお問い合せ

● 0120-550-304(サポート) 受付時間:月~金曜日9:00~18:00※土日祝を除く  $\boxtimes$  info@air-j.co.jp